Scritto da Administrator Mercoledì 03 Maggio 2023 16:14

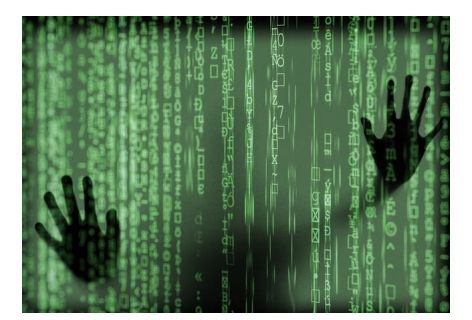

 Google presenta un nuovo modo di accedere ai nostri account con Passkey, una soluzione più sicura e semplice rispetto alle password tradizionali. Con l'implementazione delle passkey, si prefigura una transizione verso un futuro senza password.

{loadposition user7}

 L'uso delle password è stato per molto tempo la modalità standard per proteggere i nostri account e dati online. Tuttavia, il suo utilizzo ha portato con sé anche una serie di problemi, come il rischio di furto di informazioni o la difficoltà nel ricordare più password. Google, in collaborazione con Apple, Microsoft e la FIDO Alliance, cerca di superare il problema con il lancio di passkey, una nuova forma di autenticazione più sicura e conveniente.

 Passkeys è una soluzione di autenticazione che utilizza coppie di chiavi crittografiche sincronizzate tramite il cloud su tutti i dispositivi degli utenti. Questa tecnologia ci consente di accedere a siti Web e app utilizzando gli stessi dati biometrici o il PIN di blocco dello schermo per accedere al nostro dispositivo mobile. In questo modo viene reso difficile l'accesso non autorizzato agli account degli utenti, poiché sarebbe necessario l'accesso fisico al dispositivo.

 La sinergia tra Google, Apple, Microsoft e la FIDO Alliance ha permesso l'implementazione di passkey in vari sistemi operativi e browser, come Android, MacOS, Windows, Edge, Safari e Chrome. Questa compatibilità semplifica l'utilizzo delle passkey per accedere agli account Google su diversi dispositivi, come un iPhone o un desktop Windows.

 Nell'ultimo anno, diverse aziende come PayPal, Shopify, Kayak e Docusign hanno iniziato a utilizzare passkey sulle loro piattaforme. Questa tendenza giustifica l'interesse di questa tecnologia da parte dei principali attori del mercato.

Gli utenti Google possono ora attivare le passkey a questo link, senza annullare la possibilità di utilizzare password e altri strumenti di autenticazione. Si prevede che nel prossimo futuro anche gli amministratori di Google Workspace potranno abilitare questa opzione per i propri utenti.

 Una volta entrati, possiamo selezionare l'account e seguire le istruzioni in modo da poterci identificare senza password.

{jcomments on}

{loadposition user6}